# **Déclaration en matière de cookies**

La présente déclaration en matière de cookies vise à vous informer de la manière dont nous collectons des informations qui vous concernent à l'aide de cookies et d'autres technologies de traçabilité lorsque vous visitez notre site Internet.

Dernière mise à jour de la déclaration en matière de cookies : le 14.12.2018

### **1 Que sont les cookies et les données à caractère personnel ?**

Les cookies sont de petits fichiers texte qui peuvent être enregistrés sur votre ordinateur (ou d'autres appareils connectés à Internet, comme un smartphone ou une tablette) lorsque vous visitez notre site Internet. Un tel fichier texte stocke les informations suivantes : le nom du site Internet d'où provient le cookie, la « durée de vie » du cookie (autrement dit, la durée pendant laquelle le cookie restera installé sur votre ordinateur/appareil) et une valeur, généralement composée d'un numéro unique généré de manière aléatoire.

Certains cookies peuvent collecter des informations (données à caractère personnel) vous concernant.

### **2 Comment demandons-nous l'autorisation d'installer des cookies ?**

Lorsque vous visitez notre site Internet, une bannière vous informe de l'utilisation de cookies sur ce site. Toutes les informations relatives aux cookies figurent dans la présente déclaration.

Nous n'avons pas besoin de votre autorisation pour placer les cookies nécessaires à la fourniture d'un service ou d'une fonction que vous avez demandée et les cookies nécessaires au fonctionnement technique de ce site. C'est le cas des cookies de session. Pour les cookies analytiques, nous nous basons sur votre consentement implicite. Si vous poursuivez votre navigation sur notre site Internet, nous considérons que vous nous autorisez à installer des cookies sur votre appareil.

Si vous ne voulez pas de cookies, reportez-vous au point 4.

### **3 Quel type de cookies utilisons-nous ?**

### **3.1 Cookies de session**

Il s'agit de cookies fonctionnels temporaires qui restent sur votre ordinateur/appareil jusqu'à ce que vous quittiez le site Internet. Ils sont nécessaires en ce sens que le site Internet ou le service que vous avez demandé ne fonctionne pas ou fonctionne moins bien sans leur utilisation. Ces cookies contiennent un numéro temporaire qui change à chaque fois que vous visitez notre site Internet. Ces cookies ont un impact minimal sur votre vie privée.

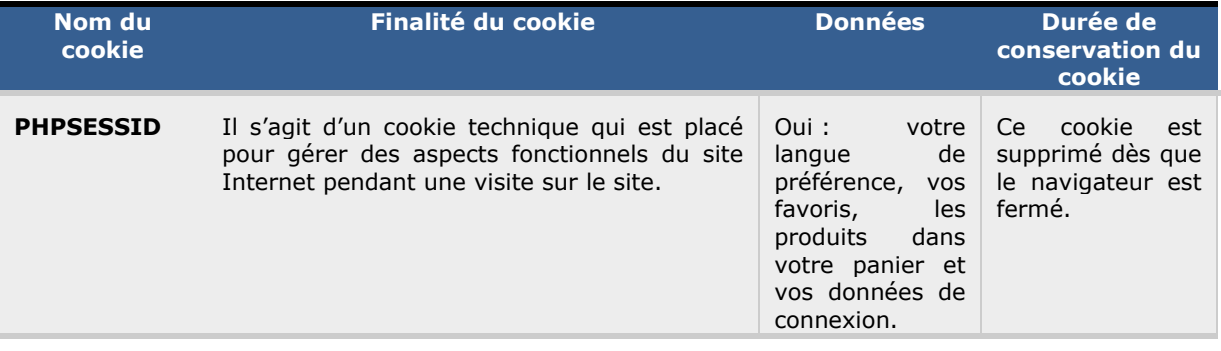

### **3.2 Cookies de tiers**

Les cookies de tiers sont placés sur votre appareil par un domaine autre que notre site Internet. Il s'agit ici de cookies analytiques de parties autres qu'Alphatac qui collectent des informations sur les données techniques de l'échange et sur l'utilisation du site Internet afin d'en améliorer le fonctionnement. Ce sont les cookies suivants :

#### **Cookies analytiques de Google Analytics**

Des cookies de Google Inc. sont placés par l'intermédiaire de notre site Internet dans le cadre du service Analytics. Nous utilisons ce service pour obtenir des rapports sur la manière dont les visiteurs utilisent notre site Internet. Les informations obtenues concernant vos habitudes de navigation sont en général envoyées vers un serveur de Google aux États-Unis où elles sont enregistrées. Sur la base de ces informations, Google nous fournit un rapport sur la manière dont les visiteurs utilisent notre site Internet. Le contenu des cookies nous permet d'améliorer le contenu de notre site Internet. Pour placer les cookies de Google Analytics, nous nous basons sur votre consentement implicite.

Pour de plus amples informations, consultez la politique de confidentialité de Google sur les pages <http://www.google.com/intl/nl/policies/technologies/ads/> et [https://support.google.com/analytics/answer/6004245.](https://support.google.com/analytics/answer/6004245)

Plus d'informations sur les cookies :

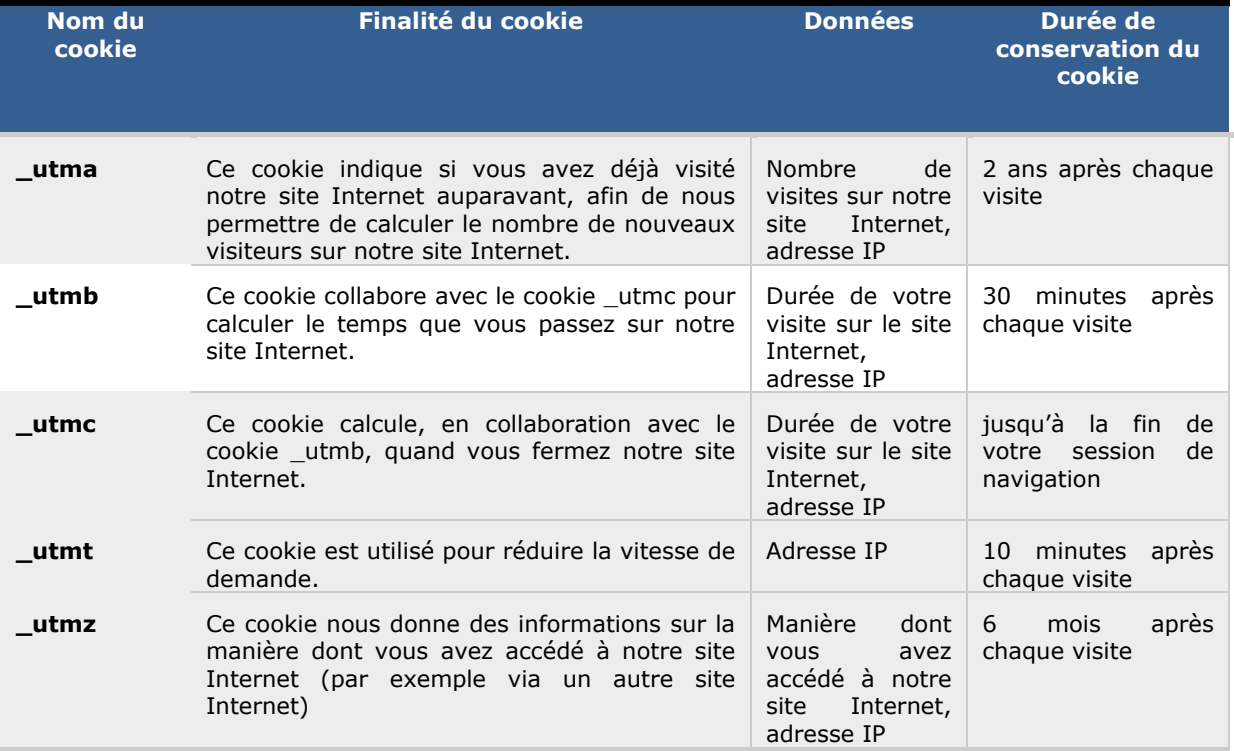

### **4 Comment gérer les cookies ou les supprimer ?**

La plupart des navigateurs Internet sont paramétrés de manière à accepter automatiquement les cookies. Vous pouvez refuser l'installation de cookies ou les supprimer dans les paramètres de votre navigateur. La façon de procéder diffère d'un navigateur à l'autre. Consultez si nécessaire les instructions d'utilisation et la rubrique d'aide de votre navigateur. Ces paramètres doivent toujours être configurés séparément par navigateur et par ordinateur/appareil !

- [Paramètres des cookies avec Internet Explorer](http://windows.microsoft.com/en-US/internet-explorer/delete-manage-cookies#ie=ie-10-win-7)
- [Paramètres des cookies avec Chrome](https://support.google.com/chrome/answer/95647?hl=en)

#### ● [Paramètres des cookies avec Firefox](http://support.mozilla.org/en-US/kb/cookies-information-websites-store-on-your-computer?redirectlocale=en-US&redirectslug=Cookies)

Si vous ne souhaitez pas que vos données soient utilisées par Google Analytics, vous pouvez installer le [Google Analytics Opt-out Browsers Add-On.](https://support.google.com/analytics/answer/181881?hl=fr&ref_topic=2919631) Cet add-on signale à Google Analytics que vos données de navigation ne peuvent pas être collectées.

Le refus, la suppression ou la désactivation des cookies peut entraîner un dysfonctionnement de certaines fonctionnalités du site Internet, voire leur non-fonctionnement. L'expérience vécue sur le site peut s'en trouver affectée.

# **5 Utilisons-nous d'autres technologies de traçabilité ?**

Lorsque vous visitez notre site Internet, nous récoltons automatiquement des données techniques (fichiers log) pour améliorer le confort d'utilisation du site.

Concrètement, nous recueillons votre numéro de client, le moment de votre visite sur notre site Internet et votre adresse IP. Nous utilisons ces données techniques pour améliorer la fonctionnalité, le confort d'utilisation et la sécurité de notre site Internet. Sur la base des données de tous les visiteurs du site Internet, nous vérifions également le nombre de visiteurs par mois, le moment de la visite, les pages les plus consultées, le navigateur utilisé, la survenance de problèmes lors d'une visite du site. Nous conservons les fichiers log pendant un an.

# **6 Vous voulez nous poser une question ou exercer votre droit d'accès, de rectification, d'opposition, de limitation ou de suppression ?**

Pour savoir comment nous poser une question ou exercer vos droits, veuillez consulter la déclaration de confidentialité sur notre site Internet.

# **7 Modifications de la présente déclaration**

Si nous apportons des modifications à la présente déclaration en matière de cookies, la version modifiée sera publiée ici, avec mention, en haut, de la date de révision.